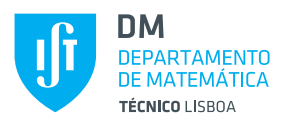

# Probabilidade e Estatística

Segundo Semestre 2021-22 Departamento de Matemática IST-UL

## **EXERCÍCIOS**

### 1. Análise preliminar de dados em R

1.1 Considere os dados dispon´ıveis abaixo, referentes ao peso (em Kg) de 40 bicicletas.

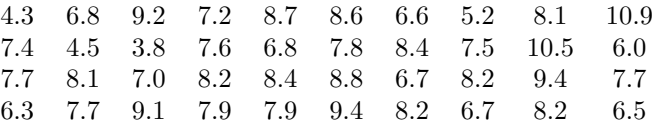

- (a) Obtenha algumas medidas descritivas dos dados e comente.
- (b) Determine o intervalo dos 25% menores pesos e o intervalo dos 25% maiores pesos da amostra, bem como a amplitude inter-quantil.
- (c) Indique o quantil amostral de 0.68.
- (d) Construa o diagrama de caule-e-folhas.
- (e) Obtenha o histograma e a caixa de bigodes identificando poss´ıveis outliers.
- 1.2 Num estudo relativo a fatores de risco para as doenças cardiovasculares, os níveis críticos de cotinina (produto metab´olico da nicotina) foram registados para um grupo de fumadores e para um grupo de n˜ao-fumadores. Os dados recolhidos encontram-se na tabela abaixo.

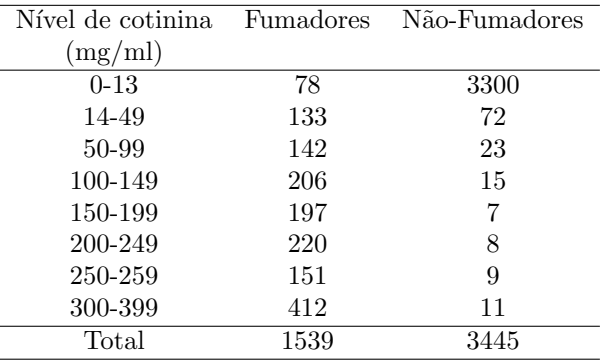

- (a) Construa uma tabela com as frequências absolutas e relativas. Compare as distribuições de frequências das duas populações.
- (b) Construa um histograma para comparar as duas populações.
- (c) Com base nesta an´alise, o que pode dizer sobre o efeito do tabaco no n´ıvel de cotinina?
- 1.3 A taxa de mortalidade infantil corresponde ao número médio de mortes, de entre 1000 crianças nascidas vivas, antes de completarem um ano de vida. Os dados referentes à União Europeia (UE), relativos aos anos de 1960 até 2019 estão disponíveis em

<https://www.pordata.pt/Europa/Taxa+de+mortalidade+infantil-1589>

- (a) Identifique  $a(s)$  populações e indique a variável em estudo.
- (b) Selecione 5 países da zona Euro. Represente graficamente a tabela de distribuições de frequências, para cada um desse país e para a média da zona Euro (considerando os 27 países). Comente os resultados obtidos.
- $(c)$  Considere apenas os dados relativos a 1961 e a 2018. Elabore um gráfico que lhe permita visualizar as diferenças nestes anos, para os países selecionados.
- $(d)$  Considerando os dados relativos a 2018, indique a taxa média, mediana, variância e coeficiente de variação da taxa de mortalidade infantil relativa aos 31 países disponíveis na base de dados.
- (e) Analise a evolu¸c˜ao temporal da taxa de mortalidade infantil em Portugal.
- (f) Pretendendo estudar uma possível relação entre taxa de mortalidade infantil e o PIB, considere agora os dados relativos ao PIB em Portugal, desde 1961, disponíveis em <https://www.pordata.pt/Portugal/Taxa+de+crescimento+real+do+PIB-2298>

Faça uma análise gráfica de forma a explorar uma possível relação entre as duas variáveis.

- 1.4 Considere os dados *nym.2002*, disponíveis no [software R,](https://www.r-project.org/) relativos ao tempo de prova de corredores que terminaram a maratona de Nova Iorque em 2002. Estes dados contêm a seguinte informação: ordenação final na competição, sexo, idade, nacionalidade e tempo de prova. Para aceder a estes dados deverá utilizar os comandos:
	- $>$  data(nym.2002, package="UsingR")
	- > nym.2002
	- (a) Faça uma análise dos dados, em particular para ilustrar, caso exista, uma diferença assinalável nos tempos de prova entre homens e mulheres.
	- (b) Construa um diagrama de caixa de bigodes para ambas as séries, e comente os resultados obtidos.
- 1.5 Os dados designados por *Wine Data Set*, disponíveis no [software R,](https://www.r-project.org/) contêm informação relativa aos resultados de análises químicas feitas a 178 pés de videira, todos localizados na mesma região (em Itália) mas provenientes de três vinhas distintas (denotadas por 1, 2 e 3 no ficheiro de dados). Os dados reportam-se a 13 variáveis: Teor de álcool; Ácido málico; Cinzas; Alcalinidade das cinzas; Magnésio; Fenóis totais; Flavonoides; Fenóis nãoflavonoides; Proantocianidinas ; Intensidade da cor; Tonalidade; OD280/OD315 e Prolina. Para aceder a estes dados deverá utilizar os comandos:

```
> install.packages('rattle.data')
> library(rattle.data)
> data(wine)
ou
> install.packages('HDclassif')
> library(HDclassif)
> data(wine)
```
- (a) Analise a variável Magnésio, em termos da suas características amostrais (média, variância, e outras medidas sumárias que achar pertinentes) e apresente um gráfico de frequências. Repita o exercício, mas agora considerando as observações divididas pela vinha  $(1, 2 \text{ ou } 3)$  de onde provêm.
- (b) Através da análise de um gráfico adequado, aponte possíveis *outliers* para as variáveis Teor de Álcool, Fenóis totais e Prolina. Verifique se a análise por vinha altera a identificação dos possíveis *outliers*.
- (c) Calcule o coeficiente de correlação amostral entre cada par de variáveis e analise os resultados.

#### 2. Conceitos básicos de probabilidade

- 2.1 Sejam A e B dois acontecimentos tais que  $P(A) + P(B) = x e P(A \cap B) = y$ . Determine, em função de  $x e$  de  $y$ , a probabilidade de:
	- (a) N˜ao se realizar nenhum dos dois acontecimentos.
	- (b) Que se realize um e só um dos dois acontecimentos.
	- (c) Que se realize pelo menos um dos dois acontecimentos.
- (d) Que se realize quanto muito um único acontecimento.
- 2.2 Uma urna contém 5 bolas brancas e 5 bolas pretas. Dois jogadores,  $A \in B$ , tiram alternadamente e um de cada vez uma bola da urna. O jogador que tirar a primeira bola branca ganha a partida.
	- (a) Considere a experiência aleatória associada a este jogo e escreva o correspondente espaço de resultados.
	- (b) Calcule a probabilidade de cada jogador ganhar a partida sabendo que o jogador  $A$ é o primeiro a tirar a bola da urna.
	- (c) Responda `as al´ıneas (a) e (b) mas agora considerando que as bolas s˜ao extra´ıdas com reposição.
- 2.3 Um geólogo crê que existe petróleo numa certa região com probabilidade 0.8 e que, caso haja petróleo, a probabilidade de sair petróleo na primeira perfuração é de 0.5.
	- (a) Qual a probabilidade de sair petróleo na primeira perfuração?
	- (b) Tendo-se procedido à primeira perfuração da qual não resultou petróleo, qual é a nova probabilidade atribuída à existência de petróleo na região?
- 2.4 Para um certo tipo de cancro a taxa de prevalência é 0.005. Um teste diagnóstico para esta doença é tal que i) a probabilidade do teste resultar positivo quando aplicado a um indivíduo com cancro é 0.99; a probabilidade do teste resultar negativo quando o indivíduo não tem cancro é 0.95.
	- (a) Calcule o valor preditivo de teste, isto ´e, a probabilidade de um indiv´ıduo ter cancro sabendo que o teste resultou positivo.
	- (b) Supondo que o teste foi aplicado duas vezes consecutivas ao mesmo doente e que das duas vezes o teste foi positivo, calcule a probabilidade do doente ter cancro (admita que, dado o estado do indivíduo, os resultados do teste em sucessivas aplicações, em qualquer indivíduo, são independentes). O que pode concluir quanto ao valor preditivo da aplicação do teste duas vezes consecutivas?

#### 3. Variáveis aleatórias discretas e contínuas

- 3.1 Numa fábrica existem três máquinas iguais de uma mesma marca, que trabalham independentemente. A probabilidade de cada máquina avariar num dado espaço de tempo é 0.1. Seja X a variável aleatória que representa o número de máquinas que findo esse período de tempo estão a trabalhar. Determine:
	- (a) A função de probabilidade de  $X$ .
	- (b) A função de distribuição de  $X$ .
	- $(c)$  O valor esperado, moda, mediana e variância de X.
- 3.2 O número de mensagens electrónicas recebidas por dia  $(24h)$  numa pequena empresa de entregas rápidas tem distribuição de Poisson com média igual a 10.
	- (a) Calcule a probabilidade de num dia a empresa n˜ao receber mais do que 7 mensagens.
- 3.3 Considere que o comprimento de uma barra de ferro é uma variável aleatória com distribuição Normal de valor esperado 10cm e desvio padrão 2cm. Só são aceites para comercialização barras com comprimento entre 8cm e 12cm inclusive. Qual a probabilidade de uma barra selecionada ao acaso ser aceite para comercialização?
- 3.4 Considere que a duração do tempo de vida, em centenares de horas, de uma componente eletrónica é uma variável aleatória com distribuição exponencial de valor esperado 0.5.
	- (a) Calcule a função de distribuição da variável aleatória  $X$ .
	- (b) Calcule a probabilidade de que a componente electrónica tenha uma duração de vida superior a 150h, sabendo que já funcionou pelo menos durante 100h.

#### 4. Pares aleatórios

4.1 Sejam  $X \in Y$  duas variáveis aleatórias discretas com função de probabilidade conjunta dada por:

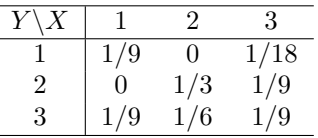

- (a) Determine:
	- (i) A função de probabilidade marginal de  $X$ .
	- (ii) A função de distribuição marginal de  $Y$ .
	- (iii)  $P(X + Y \le 4)$ .
	- (iv) As funções de probabilidade de X condicionais a  $Y = 1$  e  $Y = 3$ .
	- (v)  $E(X|Y = 1)$ .
- (b) Defina  $E(X|Y)$ .
- (c) Diga, justificando, se  $X \in Y$  são variáveis aleatórias independentes.
- (d) Calcule a  $V(X + Y)$ .
- 4.2 Considere a variável aleatória bidimensional contínua  $(X, Y)$  com função densidade de probabilidade conjunta:

$$
f_{X,Y}(x,y) = \begin{cases} 2, & 0 < x < y < 1 \\ 0, & \text{caso contrário} \end{cases}.
$$

- (a) Calcule o coeficiente de correlação entre  $X \in Y$ .
- (b) Calcule a  $V(X|Y=y)$ .
- (c) Verifique que  $E(X) = E[E(X|Y)].$
- 4.3 O diâmetro interior de um tubo cilíndrico é uma variável aleatória X com distribuição normal de valor esperado  $3 \text{ cm}$  e desvio padrão  $0.02 \text{ cm}$  e a espessura Y do mesmo tubo é uma variável com distribuição normal de valor esperado 0.3 cm e desvio padrão 0.005 cm, independente de X.
	- (a) Calcule o valor esperado e o desvio padrão do diâmetro exterior do tubo.
	- (b) Calcule a probabilidade de que o diâmetro exterior do tubo exceda 3.62 cm.

#### 5. Teorema do limite central

- 5.1 O tempo (em horas) que João Pestana dorme por noite é uma variável aleatória com distribuição uniforme no intervalo  $(7,12)$ .
	- (a) Calcule a probabilidade de Jo˜ao Pestana dormir mais de 11 horas numa noite.
	- (b) Calcule a probabilidade de, em 20 noites, Jo˜ao Pestana dormir mais de 11 horas em pelo menos 3 dessas noites.
	- (c) Qual a probabilidade de Jo˜ao Pestana dormir mais de 1100 horas em 100 noites?

#### 6. Estimação pontual

6.1 Considere uma urna com bolas brancas e pretas na proporção de  $3/1$  desconhecendo-se, no entanto, qual a cor dominante. Seja p a probabilidade de sair uma bola preta numa extração.

Qual a estimativa de máxima verosimilhança de  $p$  se, ao extrairmos com reposição 3 bolas da urna, encontrássemos

- (a) 1 bola preta?
- (b) 2 bolas pretas?
- (c) Suponha agora que desconhec´ıamos qualquer rela¸c˜ao entre o n´umero de bolas brancas e pretas. Qual a estimativa de máxima verosimilhança de  $p$ , se ao extrairmos 3 bolas com reposição encontrássemos 2 bolas pretas?

6.2 Certo tipo de pilhas tem uma duração (em horas) que se distribui exponencialmente com valor esperado  $\mu$ . A duração global de 10 pilhas tomadas aleatoriamente foi de 1740 horas. Qual a estimativa de máxima verosimilhança da probabilidade de uma pilha durar mais de 200 horas?

#### 7. Estimação intervalar

7.1 Suponha que a intensidade da corrente, em amperes, num certo circuito é uma variável aleatória com distribuição normal. Uma amostra de dimensão 12 desta variável aleatória conduziu aos seguintes resultados:

2.3 1.9 2.1 2.8 2.3 3.6 1.4 1.8 2.1 3.2 2.0 1.9

Construa um intervalo de confiança de 99% para:

- (a) O valor esperado da intensidade da corrente.
- (b) O desvio padr˜ao da intensidade da corrente.
- 7.2 Uma amostra de 100 peças de uma linha de produção revelou 17 peças defeituosas.
	- (a) Determine um intervalo de confiança a  $95\%$  para a verdadeira proporção p de peças defeituosas produzidas.
	- (b) Quantas peças adicionais devemos recolher para estarmos confiantes a 98% que o erro de estimação de  $p$  seja menor que  $2\%$ ?

#### 8. Testes de hipóteses

8.1 Da produção diária de determinado fertilizante tiraram-se seis pequenas porções que se analisaram para calcular a percentagem de nitrogénio. Os resultados foram os seguintes:

6.2 5.7 5.8 5.8 6.1 5.9

Sabe-se, por experiência, que o processo de análise fornece valores com distribuição que se pode considerar normal com  $\sigma^2 = 0.25$ .

- (a) Suportam as observações a garantia de que a percentagem esperada de nitrogénio,  $\mu$ ,  $\acute{e}$  igual a 6% ao nível de significância de 10%?
- (b) Responda à alínea anterior usando o valor- $p$ .
- 8.2 Uma máquina de ensacar açúcar está regulada para encher sacos de 16 quilos. Para controlar o funcionamento escolheram-se ao acaso 15 sacos da produção de determinado período, tendo-se obtido os pesos seguintes:

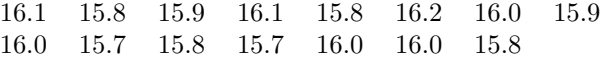

Admitindo que o peso de cada saco possui distribuição normal:

- (a) Que conclusão pode tirar sobre a regulação da máquina?
- (b) Que evidência fornece a concretização de  $S^2$  sobre a hipótese  $H_0: \sigma^2 = 0.25$ ?
- 8.3 Uma empresa fabricante de lâmpadas considera que a sua produção é eficaz se a probabilidade de se selecionar ao acaso uma lâmpada não defeituosa for de 90%. Para verificar a qualidade da produção das lâmpadas, foi efetuado um teste a 200 lâmpadas, tendo-se verificado que 24 tinham defeitos. A que conclusão deve chegar o estatístico da empresa? Justifique.
- 8.4 Suponha que o departamento de defesa acredita que a distribuição de probabilidade do número de avarias, durante uma dada missão, ocorridas numa determinada zona do submarino Polaris segue uma distribuição de Poisson. Os dados relativos a 500 destas missões são os seguintes:

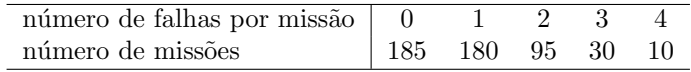

Teste ao nível de significância de 5% a hipótese da referida variável aleatória possuir uma distribuição de Poisson, com valor esperado igual a 1.

8.5 Numa experiência com tubos de vácuo foram observados os tempos de vida (em horas) de 100 tubos, tendo-se registado as seguintes frequências absolutas:

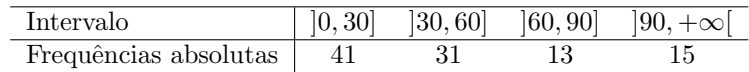

Serão os dados consistentes com a hipótese de o tempo de vida de um tubo de vácuo ter distribuição exponencial com valor esperado igual a 50 horas? Calcule um intervalo para o valor-p e comente.

#### 9. Introdução à regressão linear simples

9.1 A perda percentual de massa  $(Y)$  de uma certa substância metálica (quando exposta a oxigénio seco a 500 $^{\circ}C$ ) depende do período de exposição (x, em hora). Cinco medições conduziram a:

$$
\sum_{i=1}^{5} x_i = 12, \quad \sum_{i=1}^{5} x_i^2 = 32.5, \quad \sum_{i=1}^{5} y_i = 0.177, \quad \sum_{i=1}^{5} y_i^2 = 0.006789, \n\sum_{i=1}^{5} x_i y_i = 0.4685.
$$

Calcule as estimativas de mínimos quadrados dos parâmetros da reta de regressão linear simples de  $Y$  em  $x$ .

9.2 Por forma a analisar a relação entre a percentagem de humidade relativa no local de armazenagem  $(x)$  e o teor de humidade de fibra sintética aí armazenada  $(Y)$ , foram obtidos dados em 10 localizações distintas, que conduziram às seguintes estatísticas sumárias:

$$
\sum_{i=1}^{10} x_i = 4.50, \quad \sum_{i=1}^{10} x_i^2 = 2.1062, \quad \sum_{i=1}^{10} y_i = 1.18, \quad \sum_{i=1}^{10} y_i^2 = 0.1470,
$$
  

$$
\sum_{i=1}^{10} x_i y_i = 0.5551, \text{ para } [\min_{i=1,\dots,10} x_i, \max_{i=1,\dots,10} x_i] = [0.29, 0.61].
$$

- (a) Calcule as estimativas de m´ınimos quadrados dos parˆametros da reta de regress˜ao linear simples de  $Y$  em  $x$ .
- (b) Obtenha a estimativa do valor esperado do teor de humidade de fibra sint´etica quando armazenada num local com humidade relativa de 0.35.
- 9.3 Para descrever a relação existente entre o volume de uma massa de um gás ideal clássico e a respetiva press˜ao, registaram-se 10 valores do logaritmo de base 10 do volume, x (com o volume medido em polegadas ao quadrado), e os correspondentes valores experimentais do logaritmo de base 10 da pressão, Y (com a pressão medida em psi). Para essa amostra sabe-se que:

$$
\sum_{i=1}^{10} x_i = 19.4, \quad \sum_{i=1}^{10} x_i^2 = 38.06, \quad \sum_{i=1}^{10} y_i = 14.8, \quad \sum_{i=1}^{10} y_i^2 = 22.76,
$$
  

$$
\sum_{i=1}^{10} x_i y_i = 28.12
$$

Pretende-se avaliar a validade do modelo de regressão linear simples para descrever a relação existente entre o logaritmo da pressão do gás e o logaritmo do seu volume.

- (a) Obtenha as estimativas de m´ınimos quadrados dos parˆametros da reta de regress˜ao linear simples de  $Y$  em  $x$  e interprete o significado do sinal da estimativa do parâmetro  $\beta_1$  do modelo.
- (b) Indicando as hipóteses de trabalho convenientes, obtenha um intervalo de confiança a 95% para o parâmetro  $\beta_1$  do modelo de regressão linear simples de Y em x.
- 9.4 E geralmente aceite que a frequência cardíaca  $(Y, \text{em}~b$ atimentos por minuto) é influenciada pela temperatura corporal dos seres humanos (x, em  ${}^{\circ}C$ ). Um conjunto de 130 medições independentes conduziu aos seguintes resultados:

 $\sum_{i=1}^{130} x_i = 4784.7$ ,  $\sum_{i=1}^{130} x_i^2 = 176121.67$ ,  $\sum_{i=1}^{130} y_i = 9589$ ,  $\sum_{i=1}^{130} y_i^2 = 713733$ ,  $\sum_{i=1}^{130} x_i y_i = 353\,018.5.$ 

Calcule o valor do coeficiente de determinação e ajuste um modelo de regressão a este conjunto de dados. Comente a utilidade do ajuste desse modelo.